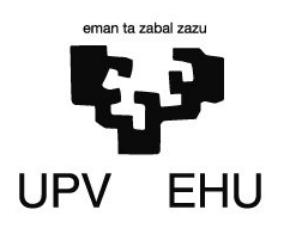

## **INFORMATIKA**

**2010-11 Ikasturtea** 

## **Bilbo, 2011ko Uztailaren 5a Denbora: 2 ordu 15 minutu**

*Zirkulazio Zuzendaritza Orokorrak* datu-bilketa kanpaina egin nahi du ibilgailuen zirkulazioa ezagutzeko A8 autobidearen zati batean. Helburua da ibilgailuen kontaketa egitea, aintzat harturik ibilgailu motak eta denbora tarteak, kontrolatuz ibilgailuen abiadurak eta jarritako mugak gainditzen dituzten ibilgailuak identifikatuz.

Horretarako, autobidearen zatiaren hasieran eta zatiaren bukaeran radar bana jarri dira. Radarrek ondoko informazioa hartzeko gaitasuna daukate: matrikula, ibilgailu mota, abiadura eta neurketaren unea (ordua, minutua, segundoa). Radarren arteko distantzia **4 Km**-koa da eta

jasotako informazioa berehala bidaltzen dute datuak prozesatzeko zentrora, autobidearen zati horretan abiaduraren muga **80 Km/orduko** da. Radarren informazioa fitxategietan gordetzen da, jarraian azaltzen da fitxategien izenak nolakoak diren eta fitxategien erregistroak deskribatzen dira.

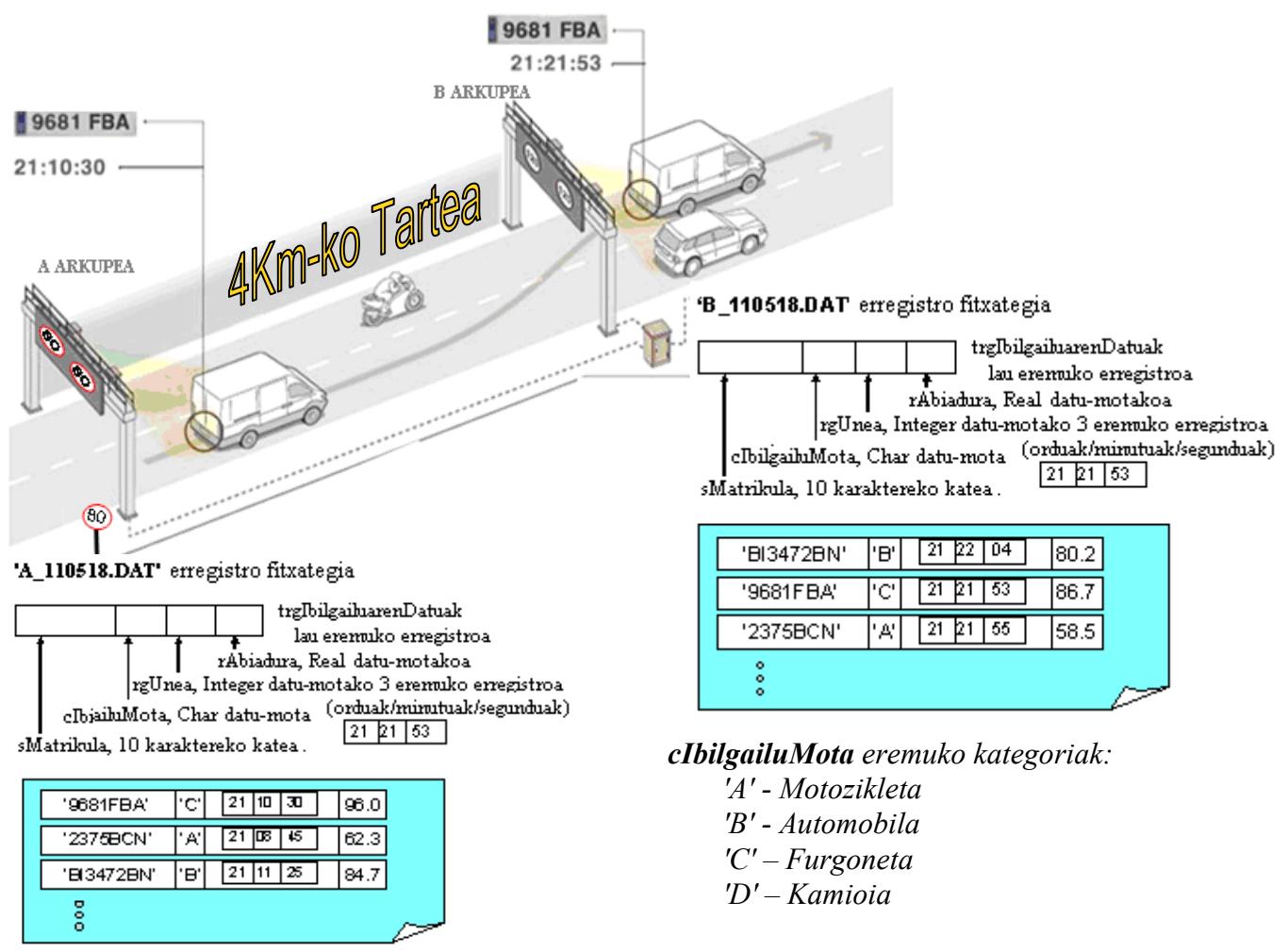

**A\_Data.DAT** eta **B\_Data.DAT** fitxategiak egunean zehar sortuko dira radarrak bidalitako datuekin. Fitxategi hauek hurrengo egunean analizatuko dira estatistikak edo arau-hausteak jasotzeko.

## **DevPascal erabiliz ondoko programa idatzi:**

Programa hastean, radarren arteko distantzia (Km-tan), abiadura muga (Km/orduko) eta kontrolatu beharreko tartearen sarrera eta irteerako arkupeen fitxategien izenak (adibidez: 'A\_110518.DAT' eta 'B\_110518.DAT') galdetuko zaio erabiltzaileari. Programak, irakurritako fitxategien izenak zuzenak eta jadanik existitzen direla suposatuko du.

Ondoren, **lau aukerako menu** bat erakutsiko du:

- 1)Estatistikak
- 2)Arau-hausteak kalkulatu 3)Arau-hausteak pantailaratu
- 0)Programatik irten.

Erabiltzaileak behin eta berriro nahi duen aukera hautatuko du eta programa, 0 aukera sakatzean bukatuko da soilik.

- 1. **Estatistikak**: Aukera hau hautatzean, programak 4 elementuko array bat sortuko du, horretarako A arkupeko fitxategian (adb.: 'A\_110518.DAT' ) dagoen informazioa erabiliko da. Arrayaren elementu bakoitza 4 ibilgailu mota banarekin (A, B, C, D) lotuta dago eta ibilgailu kopurua gordetzen da. Informazioa pantailan erakutsiko da lau zenbakiekin osatutako taula batean.
- 2. **Arau-hausteak kalkulatu**: Programak kontrolaturiko tartetik pasatu diren ibilgailuen batazbesteko abiadura kalkulatuko du, A eta B arkupeko radarrek gordetako uneak konparatuz. Ondoren, abiaduraren muga gorde ez duten ibilgailuak identifikatuko dira I\_Data.DAT izeneko fitxategi berri bat sortuz (adb.: 'I\_110518.DAT'). Fitxategi horretan hiru eremuko erregistroak gordeko dira: **sMatrikula** (10 karaktereko katea), **rgUnea** (hiru eremuduna: ordua, minutuak eta segunduak) eta **rBatazbestekoAbiadura** (Real), baina beti baldin eta ibilgailuaren batazbesteko abiadura mugatik gora izatean.

Ibilgailuren bat oraindik B arkupetik igaro ez bada (**B\_Data.DAT** fitxategian ez badago) ez da **I\_Data.DAT** fitxategian grabatuko.

3. **Arau-hausteak pantailaratu**: Arau-haustedun ibilgailuen I\_Data.DAT fitxategiaren izena irakurriko du eta existitzen bada, bere edukia pantailaratuko du (abiadura muga gainditu duen ibilgailuaren matrikula, unea eta batazbesteko abiadura).

## **Gutxienez ondoko azpiprogramak garatu beharko dira**

1. **EstatistikakArrayaSortu**: Arkupe bateko fitxategiko informaziotik abiatuta, mota bakoitzeko ibilgailu kopuruaren estatistika kalkulatuko du. Ez du informaziorik erakutsiko, soilik arraya beteko du.

2. **SegunduetaraPasatu**: Une batetatik abiatuta, hiru eremudun erregistro datu motakoa (ordua, mituak eta segunduak), dagokion segundu kopurua kalkulatuko du.

3. **BatazbestekoAbiaduraKalkulatu**: Sarrera eta irteerako uneetaz (biak hiru eremudun **rgUnea** erregistro formatuarekin) eta distantziaz (Km) baliaturik, kontrolaturiko tartean izandako batazbesteko abiadura kalkulatuko du.

4. **InteerakoUneaBilatu**: Matrikula bat eta **rgSarreraUnea** (A arkupetik pasa den unea) emanik, **rgIrteeraUnea** (B arkupetik pasa den unea) lortuko du erregistro formatuarekin. Ez bada matrikula hori aurkitu boTartekoIrteera errore kodea itzuliko du FALSE balioarekin.

**rgIrteeraUnea** erregistroko unea, hurrengo bi baldintza betetzen dituen B arkupeko fitxategian aurkituriko lehenengo erregistroa izango da: matrikula berdina izan behar du eta rgUnea sarrerako rgSarreraUnea baino handiago duena.

5. **HausteakFitxategiaSortu**: Beraien batazbesteko abiadura, muga gainditu duten ibilgailuen I\_Data.DAT fitxategia sortu eta betetzen duen azpiprograma.

- **-Informatika ikasgaiaren azken azterketak 7 puntu balio du.**
- **Ikasgaia gainditzeko azterketa finalaren notaren %50-a lortu behar da. Azterketa finalaren nota ez bada**

 **%50-era heltzen, ikasgaiaren nota ez da 4,5 baino handiagoa izango. -Programa honen balioa azken azterketaren %70koa da.**

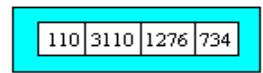

aiEstatistikak arraya, integer datu-motako 4 elementu, euren balioak A, B, C eta D motako ibilgailuen kopuruak izango dira

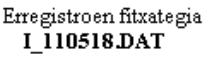

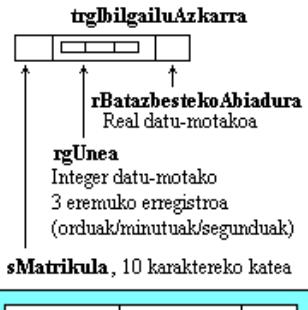

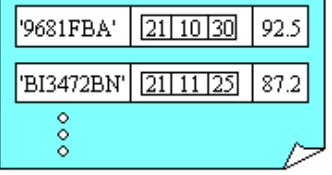